## **Inhaltsverzeichnis**

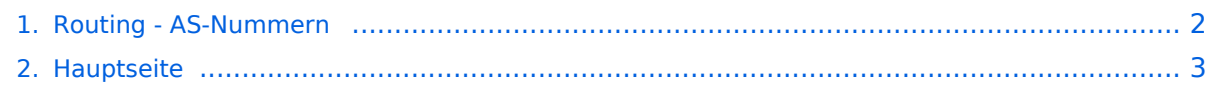

## <span id="page-1-0"></span>**Routing - AS-Nummern**

Das Inhaltsformat pdf wird vom Inhaltsmodell Wikitext nicht unterstützt.

Zurück zur Seite [Hauptseite.](#page-2-0)

## <span id="page-2-0"></span>**Quelltext der Seite Hauptseite**

Sie sind nicht berechtigt, die Seite zu bearbeiten. Gründe:

- Die Aktion, welche Sie beantragt haben, ist auf Benutzer beschränkt, welche einer der Gruppen ["Administratoren](https://wiki.oevsv.at/w/index.php?title=Project:Administratoren&action=view), [Sichter,](https://wiki.oevsv.at/w/index.php?title=Project:Sichter&action=view) [Prüfer"](https://wiki.oevsv.at/w/index.php?title=Project:Pr%C3%BCfer&action=view) angehören.
- Die Aktion, welche Sie beantragt haben, ist auf Benutzer beschränkt, welche der Gruppe "editor" angehören.
- Diese Seite wurde geschützt, um Bearbeitungen sowie andere Aktionen zu verhindern.

Sie können den Quelltext dieser Seite betrachten und kopieren.

[[Kategorie:Digitaler Backbone]] == AS Nummer Vermerk == Sysopvermerk: An dieser Stelle wird die Vergabe und Platzierung von AS-Nummern im HAMNET eindetig und zentral dokumentiert. This is the central documentation place for the allocation of AS numbers used within the HAMNET. == Begriff == Jedes Autonome System (AS) ist durch eine eindeutige Nummer, die AS-Nummer, gekennzeichnet. Ein Autonomes System ist ein Netzwerk bzw. eine Gruppe von Netzwerken, die meist eine gemeinsame Administration sowie eine gemeinsame Routing Policy besitzen. Kernstück eines Autonomen Systems sind die dort vorhandenen Router. Im HAMNET ist jedes ist jedes Bundesland als ein eigenes Autonomes System definiert. Die AS-Nummer wird insbesondere beim [http://wiki.oevsv.at/index.php/Routing\_digitaler\_Backbone BGP Routing] wichtig und ist Teil des Routingprotokolls im HAMNET-Funknetz. Dies AS-Nummer hat nach aktuellem dem 16- Bit.Verfahren einen Integer-Wert. Das entspricht 65536 möglichen AS. Öffentliche ASN, die z.B.: im Internet für das BGP benutzt werden dürfen, liegen im Bereich von 1 bis 64511. Private ASN, die nur innerhalb einer Organisation oder in abgeschotteten Netzen verwendet werden, liegen im Bereich von 64512 bis 65535. Die Verwendung dieser privaten Nummern für vom Interent-BGP-abgeschotteten Netze trifft auch auf das High-Speed-Amateur-Radio-Network zu. '''Grundatz:''' Im HAMNET werden nur AS-Nummern aus dem privaten Nummernbereich verwendet. Die AS-Nummer wird zb. bei den im HAMNET eingesetzten Mikrotik-Routern (und anderen BGP-sprechenden Komponenten) durch die betreuenden Sysops konfiguriert. Damit wird dem Router eindeutig mitgeteilt, zu welchem AS er gehört. Zielgruppe für diese Informationen: Sysops, Knotenbetreiber == AS-Nummern-Zuteilungen == === Austria === OE1 64512 (Wien) OE2 64520 (Salzburg) OE3 64530 (Niederoesterreich) OE4 64540 (Burgenland) OE5 64550 (Oberoesterreich) OE6 64560 (Steiermark) OE7 64570 (Tirol) OE8 64580 (Kaernten) OE9 64590 (Vorarlberg) \*) Die freien Nummernbereiche zwischen den Bundesländern dienen als Testbereiche in OE. Diese Nummern werden bis auf Weiteres (mit Augenmerk auf ggf. steigende Bedarfe) vorerst für Versuche freigehalten. === Italy === TN/BZ 64600 (Region Trentino, Suedtirol) 64600 - 64619 === Germany === 64620 - 64669 === Luxembourg === 64670 - 64671 === TEST === Freihalten fuer Testbereiche 65530 - 65535

Die folgende Vorlage wird auf dieser Seite verwendet:

[Vorlage:Box Note](https://wiki.oevsv.at/wiki/Vorlage:Box_Note) [\(Quelltext anzeigen\)](https://wiki.oevsv.at/w/index.php?title=Vorlage:Box_Note&action=edit) (schreibgeschützt)

Zurück zur Seite [Hauptseite.](#page-2-0)